## **Search Techniques**

## **1. Operators**

To search for information on a topic, e.g. asthma in children, you may combine the different subjects that make up your topic using specific terms (e.g. AND, OR) which the database 'understands' as a command. These terms are known as Boolean Operators. The table below lists the available operators in the NICE Evidence Healthcare Databases. NB: operators must be typed in capital letters.

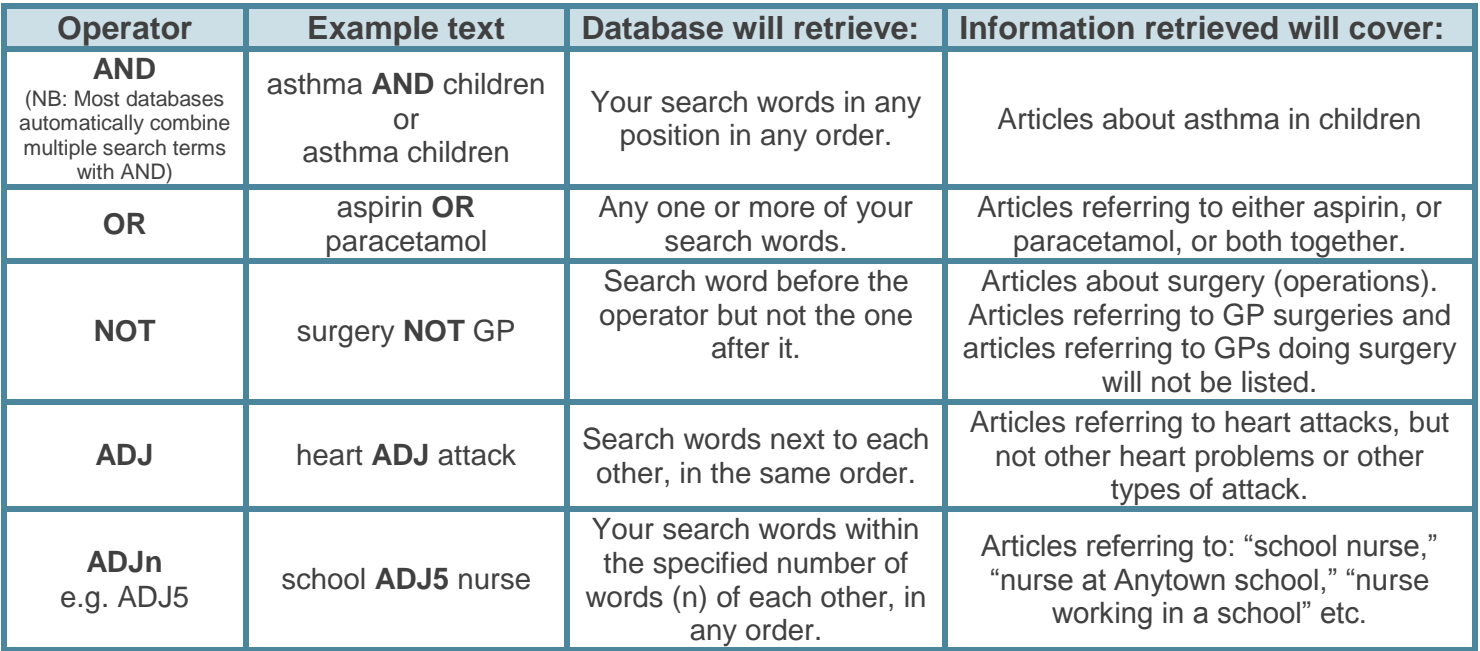

## **2. Phrase Searching**

Phrase searching (similar to using the operator ADJ) is a handy technique which can help narrow your search. It is best used when the order of your search words is particularly important. For example, if you were to search for **accident and emergency department** the database will retrieve articles which contain all three of your search terms (**and** will be ignored as it is too common a word to search on) anywhere in the title and abstract (presuming you are searching in the title and abstract fields). However, if you search using quotation marks e.g. **"accident and emergency department"** the database will only return articles which contain all your search terms (including the and) in that specific order.

## **3. Truncation and Wildcard Searching**

The databases can also search for alternative spellings of words. For example, you might want to expand your search by searching for different forms of the same word at the same time, e.g. **nurse**, **nurses** and **nursing**. To do this, simply enter the letters that feature in all the alternative spellings, in this case **nurs**. Then enter the truncation symbol \*. You may sometimes get unwanted results. For example, **nurs**\* will find results containing any of the words **nurse**, **nurses**, **nursing**, **nurse-led**. It will also find less helpful results, e.g. articles containing the word **nursery**.

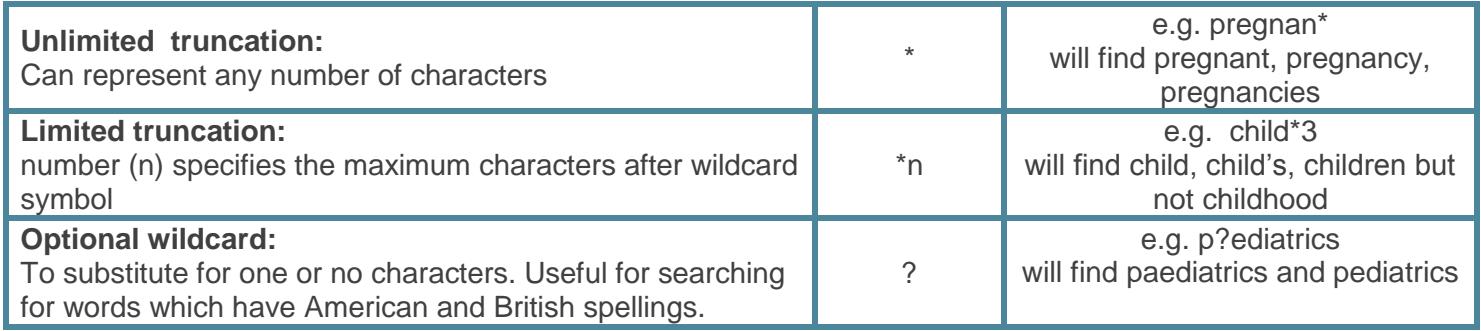